## **Finden statt suchen...**

Schnell finden statt lange suchen. So stellen Sie sich Ihre Arbeit in Zukunft vor und wir bieten Ihnen die Umsetzung, indem wir Ihr Microsoft Office zu einer effizienten Arbeitsumgebung vervollständigen.

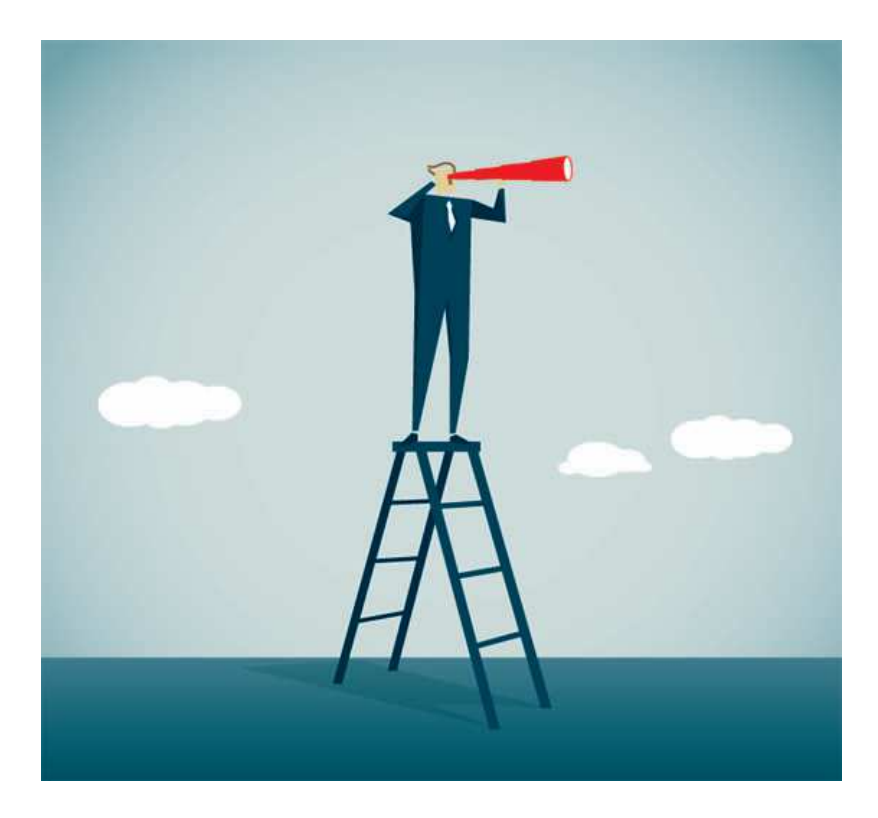

Den Locher, die Kaffeetasse und das ausgedruckte Blatt Papier müssen sie weiterhin suchen, aber beim Finden von Daten, Dateien und gespeicherten Dokumenten hilft Ihnen u.w.e weiter!

*Wenn gute Reden sie begleiten, dann fließt die Arbeit munter fort.*

*Friedrich Schiller*

# **Was ist u.w.e?**

**u - unified**

 **w - working**

 **e - experience**

u.w.e ist eine Office Erweiterung, es gibt verschiedene Ausführungen von u.w.e:

CS14 (Office Organsisation)

CS14 + (inklusive Warenwirtschaft)

SM14 Server Manager (IoT/ Industrie 4.0)

PM14 Projekt Manager (Software Entwicklungstool)

u.w.e kombiniert Ihr Microsoft Office (Word, Excel, Power Point und Outlook)

optimal mit Ihren internen Arbeitsabläufen.

u.w.e unterstützt Sie bei jeglicher Kommunikation,

u.w.e hilft Ihnen bei Ihrer Büro-Organisation

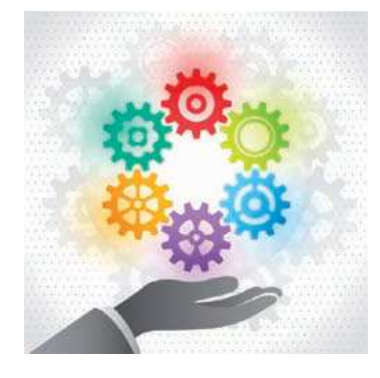

u.w.e kombiniert Ihre Office Anwendung,

u.w.e rationalisiert Ihre Verwaltung

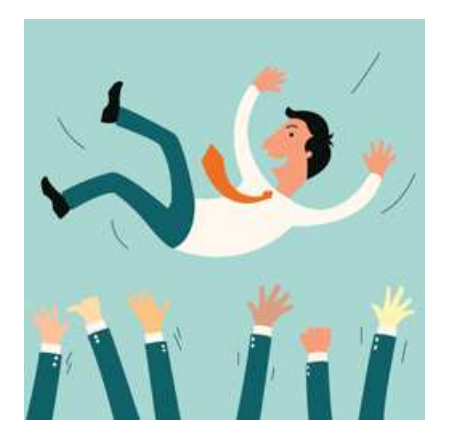

u.w.e erleichtert die Übersicht und

bringt mehr Spaß in Ihren Arbeitsalltag.

u.w.e hilft Ihnen, Ihre Daten schnell und standardisiert zu erfassen und somit die Zeit des Suchens auf ein Minimum zu reduzieren.

**Nutzen Sie die gewonnene Zeit für kreative Lösungen.**

Informationsmaterial zu der Office Erweiterung u.w.e von UKt Büro-und Telekommunikation Marbach a.N.

## **Was kann u.w.e?**

u.w.e kann Ihre Organisation übersichtlicher darstellen und Zusammenhänge gezielt herausarbeiten.

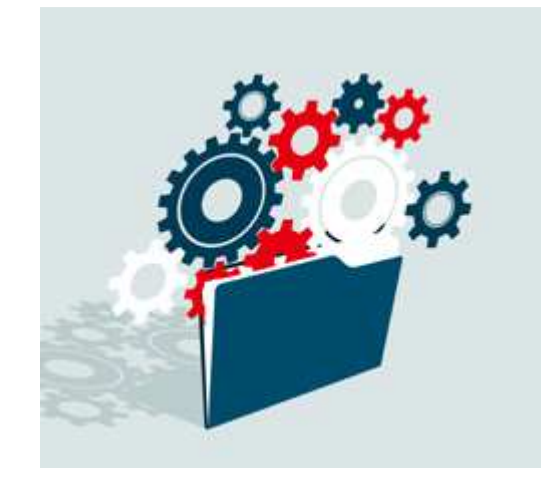

Weitere Informationen zu den einzelnen Versionen finden Sie in nachfolgender Liste

### Version CS14

- Verwaltung Ihrer Ansprechpartner mit Firmen und weiteren Stammdaten.
- Erleichterung Ihrer externen und internen schriftlichen Kommunikation.
- Der Teamkalender ermöglicht eine optimale Terminstruktur für Ihr Unternehmen.
- Optional verfügbar: Telefonieren Sie ganz einfach aus Ihrer Adressdatenbank heraus über den PC mit Ihren Kunden und erkennen Sie bei einem eingehenden Anruf, wer dran ist.

### Version CS14+

Erweitert die Version CS14 um eine Warenwirtschaft:

- Artikelverwaltung
- Angebotserstellung
- Auftragserstellung
- Lieferscheine und Rapportzettel
- Rechnungs- und Mahnwesen
- Dateienverwaltung

### Version SM14

Der Server Manager automatisiert definierte Abläufe, wie z.B. die Aufbereitung von Daten in Echtzeit und überführt sie in eine Datenbankstruktur, damit eine weitere Verarbeitung in den verschiedenen Abteilungen möglich ist.

Damit werden die Grundlagen für eine Internet of Things und Industrie 4.0 Struktur gelegt, da Daten vorkomprimiert und strukturiert werden. Dies geschieht durch eine effiziente Taskund Skript Architektur.

### Version PM14

Wenn Sie diese strukturierte Entwicklungsgrundlage Inhouse nutzen wollen, bieten wir Ihnen den Sourcecode sowie den dazugehörigen Projektmanager an. Wir schulen Ihre Mitarbeiter und ermöglichen Ihnen einen zügigen Einstieg.

## **Warum sich für u.w.e entscheiden?**

Kommt Ihnen das bekannt vor?

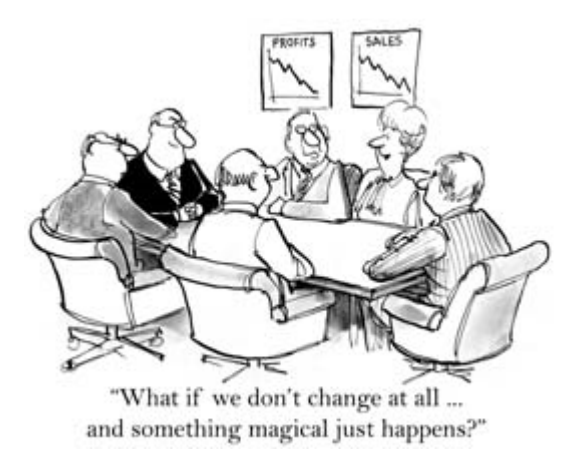

......warten Sie nicht auf ein Wunder, sondern entscheiden Sie sich jetzt für eine neue Ära in Ihrem Büro!

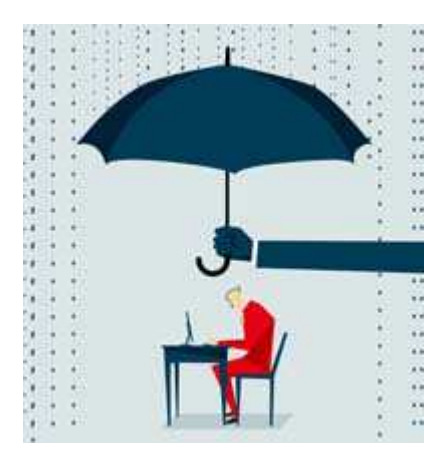

Wir lassen Sie auf der Suche nach Ihrer perfekten Anwendersoftware nicht im Regen stehen!

## **Wie bekomme ich u.w.e?**

Bevor Sie sich entscheiden ob Sie eine der Multi User Versionen von u.w.e erwerben möchten, können Sie die Single User Version CS14 (Office Organisator) downloaden und kostenfrei nutzen.

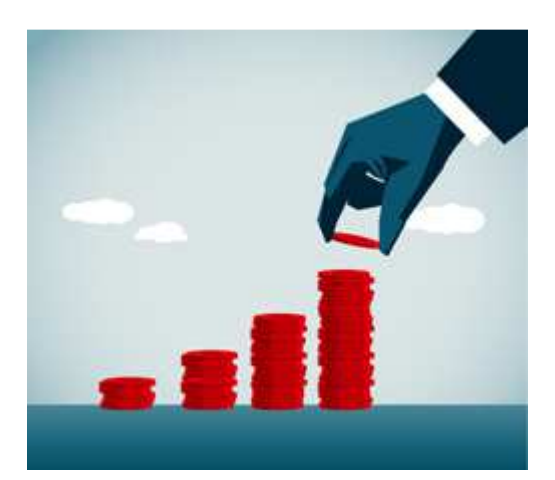

Haben wir Sie überzeugt?

Sie möchten mehrere Rechner mit u.w.e ausstatten und miteinander vernetzen?

Dann kontaktieren sie uns. Gerne unterbreiten wir Ihnen ein individuelles Angebot.

#### u.w.e Support

#### Support für u.w.e Nutzer der Multi User Versionen

Sie sind u.w.e Kunde? Sie erhalten den Support wie im Mietvertrag beschrieben.

#### Support für u.w.e Nutzer der Single User Version

Für u.w.e Single User Versionen können wir keinen kostenlosen Support zur Verfügung stellen.

Wenn Sie einen kostenpflichtigen Support wünschen, senden Sie bitte Ihre Kontaktdaten an Email: info@ukt-uwe.de oder Fax: 07144 899790-83.

## **Das Unternehmen UKt**

#### Uwe Krause und das Unternehmen UKt Büro-und Telekommunikation

Die berufliche Laufbahn von Uwe Krause:

- Ausbildung als Elektromechaniker bei der Firma Dr. HELL in Kiel
- Studium mit Abschluss als Diplom-Ingenieur an der Fachhochschule Kiel
- Vertrieb RCA Solid State am Standort Stuttgart
- Vertrieb National Semiconductor am Standort Stuttgart
- Produkt Manager Europe für 32bit Microprozessoren bei National Semiconductor
- Marketing Direktor ITT Distribution Deutschland
- 1992 Gründung von UKt in Luwigsburg Neckarweihingen
- 1997 Umzug in die Oskar-Walker-Str. 26b in 71636 Ludwigsburg
- 2014 Umzug in den Harzbergweg 7 in 71672 Marbach am Neckar

Durch den engen Kundenkontakt entwickelte er im Laufe der Jahre ein feines Gespür für die Bedürfnisse seiner Kunden. Die rasante Verbreitung der digitalen Telekommunikationstechnik (ISDN) in Deutschland und die sich daraus ergebenden Möglichkeiten für die Vernetzung von Standorten faszinierten ihn.

Dies bewog ihn, sich 1992 von den vordefinierten Strukturen der Konzerne zu lösen und mit UKt selbständig zu machen.

Neben der Beschäftigung mit Hard- und Software entwickelt er datenbankorientierte Lösungen. Seit 2002 arbeitet er an einer Client Software, der heutigen CS14, welche den individuellen Kundenanforderungen angepasst ist. Ein deutlicher Vorteil gegenüber einer Standardsoftware.

Informationsmaterial zu der Office Erweiterung u.w.e von UKt Büro-und Telekommunikation Marbach a.N.

## **Kontakt**

#### Kontakt:

Telefon: +49 7144 89979010 Fax: +49 7144 89979083 Email: info@ukt-uwe.de

#### Postanschrift:

UKt Büro- und Telekommunikation Dipl. Ing. Uwe Krause e.K. Harzbergweg 7 71672 Marbach am Neckar

### **Impressum**

Konzept, Design und Realisierung

UKt Büro- und Telekommunikation Dipl. Ing. Uwe Krause e.K. Harzbergweg 7 71672 Marbach am Neckar(Germany)

Handelsregister Amtsgericht Stuttgart: HRA 202514 Ust.-Indent-Nummer DE 154 713 250

> Inhaber Dipl. Ing. Uwe Krause

> **Webmaster** Dipl. Ing. Uwe Krause